## How to Include Latency in SLO-based Alerting

Björn "Beorn" Rabenstein KubeCon + CloudNativeCon NA, San Diego – 2019-11-20

пI

**G** Grafana Labs

e.

## Act 1: What this talk doesn't cover

SLI/SLO/SLA – words momentous calmly hast thou spoken…

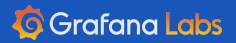

 $\bullet$ 

## **Service Level Objectives**

Written by Chris Jones, John Wilkes, and Niall Murphy with Cody Smith **Edited by Betsy Beyer** 

It's impossible to manage a service correctly, let alone well, without understanding which behaviors really matter for that service and how to measure and evaluate those behaviors. To this end, we would like to define and deliver a given level of service to our users, whether they use an internal API or a public product.

We use intuition, experience, and an understanding of what users want to define service level indicators (SLIs), objo (SLOs), and agreements (SLAs). These measurements describe basic properties of metrics that matter, what value want those metrics to have, and how we'll react if we can't provide the expected service. Ultimately, choosing appro metrics helps to drive the right action if something goes wrong, and also gives an SRE team confidence that a servi healthy.

This chapter describes the framework we use to wrestle with the problems of metric modeling, metric selection, an metric analysis. Much of this explanation would be quite abstract without an example, so we'll use the Shakespeare

#### **O'REILLY**

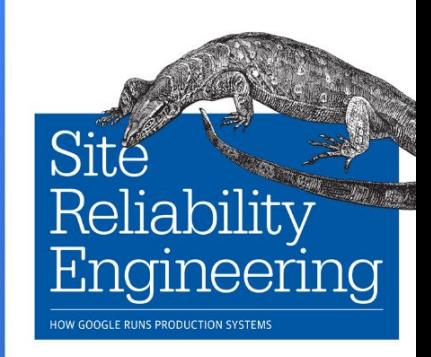

## The Map Is Not the Territory: How SLOs Lead Us Astray, and What We Can Do about It

Thursday, 2019, October 3 - 09:45-10:30 Narayan Desai, Google

#### Abstract:

SLOs are a wonderfully intuitive concept: a quantitative contract that describes expected service behavior. These are often used in order to build feedback loops that prioritize reliability, communicate expected behavior when taking on a new dependency, and synchronize priorities across teams with specialized responsibilities when problems occur, among other use cases. However, SLOs are built on an implicit model of service behavior, with a raft of simplifying assumptions that don't universally hold.

These simplifying assumptions make SLO rules of thumb fall apart with complex modern services, which can result in bad decision making. In this talk, I will catalog a range of these issues with SLOs and demonstrate how they cause systematic failures of SLO-based processes. Armed with the knowledge of these failure modes, I'll present a set of best practices for understanding when SLOs produce incorrect and unexpected results and a set of techniques for constructing robust SLOs.

Narayan Desai is an SRE at Google, where he focuses on the reliability of Google Cloud Platform Data Analytics products. He has a checkered past, having worked on scheduling, configuration management, supercomputers, and metagenomics—always in the context of production systems.

Twitter: @nldesai

### https://www.usenix.org/conference/srecon19emea/presentation/hartmann-latency

## **Latency SLOs Done Right**

Wednesday, 2019, October 2 - 11:30-12:00 Heinrich Hartmann, Circonus

#### Abstract:

Latency is a key indicator of service quality, and important to measure and track. However, measuring latency correctly is not easy. In contrast to familiar metrics like CPU utilization or request counts, the "latency" of a service is not easily expressed in numbers. Percentile metrics have become a popular means to measure the request latency, but have several shortcomings, especially when it comes to aggregation. The situation is particularly dire if we want to use them to specify Service Level Objectives (SLOs) that quantify the performance over a longer time horizons. In the talk we will explain these pitfalls, and suggest three practical methods how to implement effective Latency SLO<sub>S</sub>.

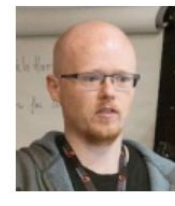

Heinrich Hartmann is the Analytics Lead at Circonus. He is driving the development of analytics methods that transform monitoring data into actionable information as part of the Circonus monitoring platform. In his prior life, Heinrich pursued an academic career as a mathematician. Later he transitioned into computer science and worked as a consultant for a number of different companies and research institutions.

witter: @HeinrichHartman

## Alerting on SLO breaches /S. Billing on SLA Breaches

 $\bullet$   $\bullet$   $\bullet$ 

**nl** 

a.

## **Monitoring Distributed Systems**

Written by Rob Ewaschuk **Edited by Betsy Beyer** 

Google's SRE teams have some basic principles and best practices for building successful monitoring and alerting systems. This chapter offers guidelines for what issues should interrupt a human via a page, and how to deal with issues that aren't serious enough to trigger a page.

## Definitions

There's no uniformly shared vocabulary for discussing all topics related to monitoring. Even within Google, usage of following terms varies, but the most common interpretations are listed here.

### Monitoring

Reliability Engineering IOW GOOGLE RUNS PRODUCTION SYSTEMS

**O'REILLY** 

## **Practical Alerting from Time-Series Data**

Written by Jamie Wilkinson Edited by Kavita Guliani

## May the queries flow, and the pager stay silent. Traditional SRE blessing

Monitoring, the bottom layer of the **Hierarchy of Production Needs**, is fundamental to running a stable service. Mon enables service owners to make rational decisions about the impact of changes to the service, apply the scientific r to incident response, and of course ensure their reason for existence: to measure the service's alignment with busir goals (see Monitoring Distributed Systems).

Regardless of whether or not a service enjoys SRE support, it should be run in a symbiotic relationship with its mon But having been tasked with ultimate responsibility for Google Production, SREs develop a particularly intimate kno **O'REILLY** 

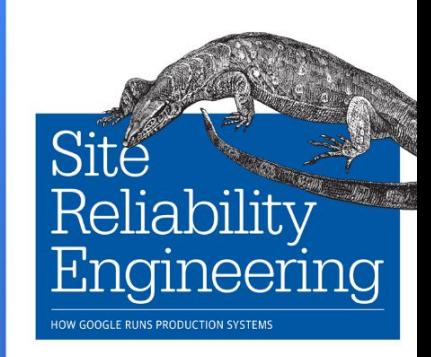

## Alerting on SLOs

By Steven Thurgood with Jess Frame, Anthony Lenton, Carmela Quinito, Anton Tolchanov, and Nejc Trdin

This chapter explains how to turn your SLOs into actionable alerts on significant events. Both our first SRE book book talk about implementing SLOs. We believe that having good SLOs that measure the reliability of your platfo experienced by your customers, provides the highest-quality indication for when an on-call engineer should resp we give specific guidance on how to turn those SLOs into alerting rules so that you can respond to problems be consume too much of your error budget.

Our examples present a series of increasingly complex implementations for alerting metrics and logic; we discu utility and shortcomings of each. While our examples use a simple request-driven service and Prometheus synt apply this approach in any alerting framework.

**O'REILLY** The Site Reliability Workbook **Practical Ways to Implement SRE** 

Edited by Dates Dave

Backstage Blog June 4th, 2019 Monitoring Prometheus SRE

**Developers** 

**Blog** 

Twitter

Jobs

## Alerting on SLOs like Pros

By Björn "Beorn" Rabenstein

**SOUNDCLOUD** 

If there is anything like a silver bullet for creating meaningful and actionable alerts with a high signal-to-noise ratio, it is alerting based on service-level objectives (SLOs). Fulfilling a well-defined SLO is the very definition of meeting your users' expectations. Conversely, a certain level of service errors is OK as long as you stay within the  $SLO - in$  other words, if the  $SLO$  grants you an *error budget*. Burning through this error budget too quickly is the ultimate signal that some rectifying action is needed. The faster the budget is burned, the more urgent it is that engineers get involved.

This post describes how we implemented this concept at SoundCloud, enabling us to fulfill our SLOs without flooding our engineers on call with an unsustainable amount of pages.

### Let's Talk SRE

https://developers.soundcloud.com/blog/alerting-on-slos

### Developers

Your Apps

Register a new app (Currently unavailable)

**HTTP API Guide** 

**HTTP API Reference** 

**HTTP API Wrappers** 

Widget API

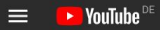

m

ë.

P

### https://youtu.be/ggO4hEoQsl4

Alerting on SLOs<br>like Pros

Prometheus Meetup, Berlin - 2019-06-13<br>Björn "Beorn" Rabenstein, Grafana Labs

Alerting on SLOs like Pros

 $\bullet$  0:17 / 48:33

105 views · Sep 27, 2019

 $\blacktriangleright$ 

 $\rightarrow$  SHARE  $\equiv_{+}$  SAVE ...  $\mathbf{0}$ 

**GGrafar** 

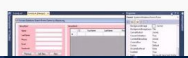

Up next

O Prometheus

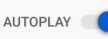

□ 华 □ □ □

€洲

EX. **SILLER** 

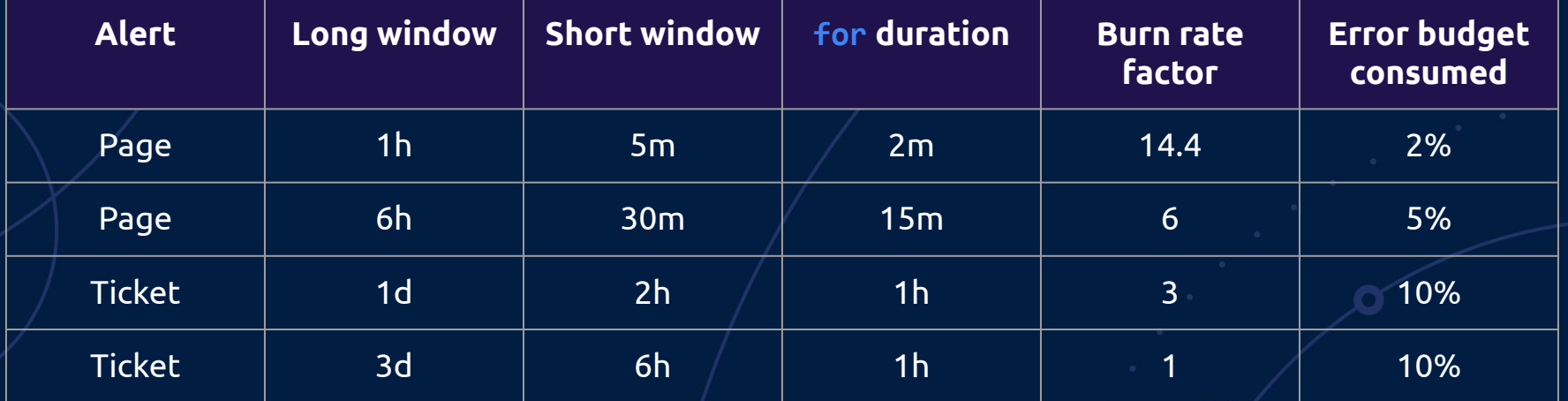

al,

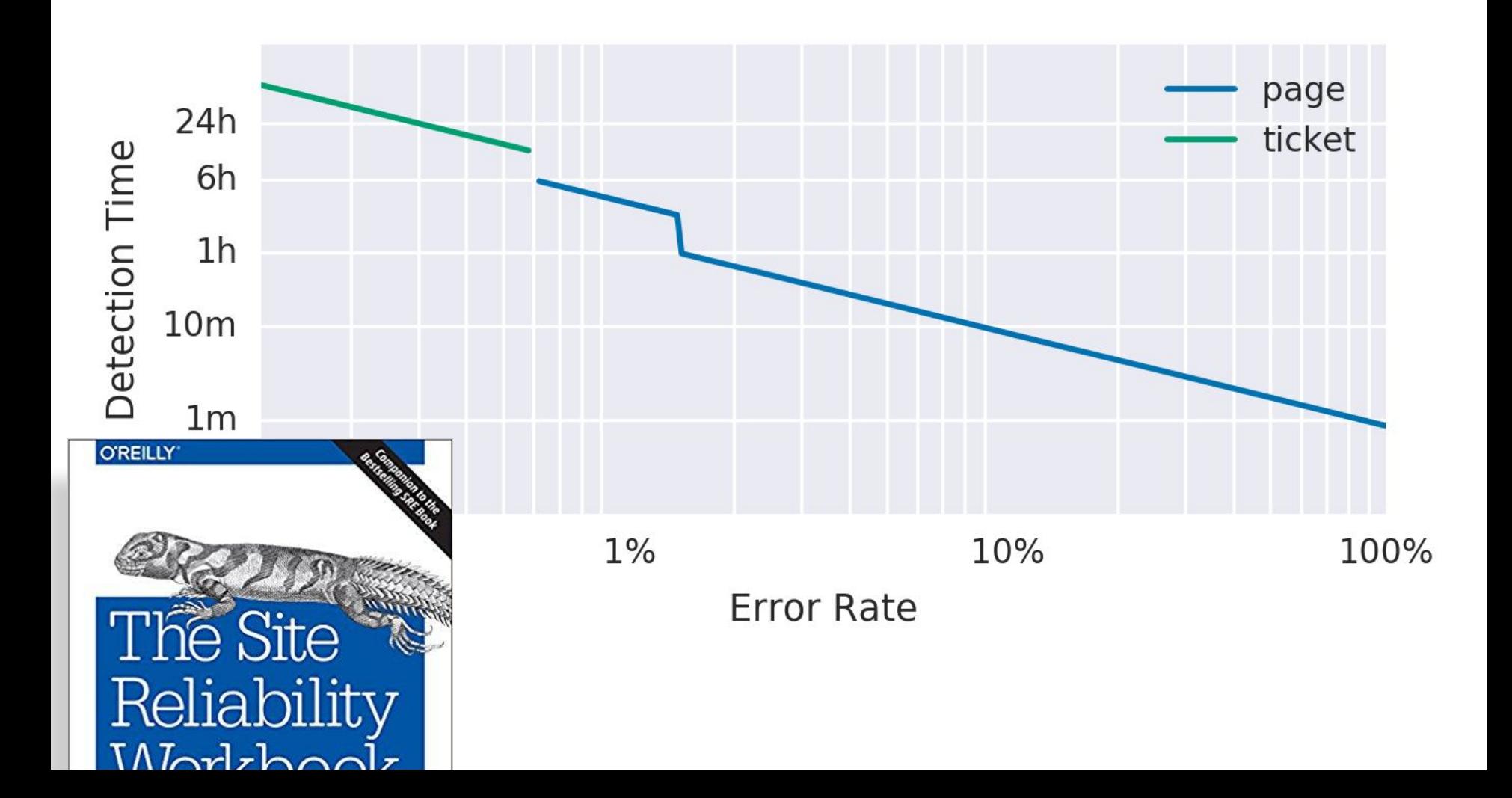

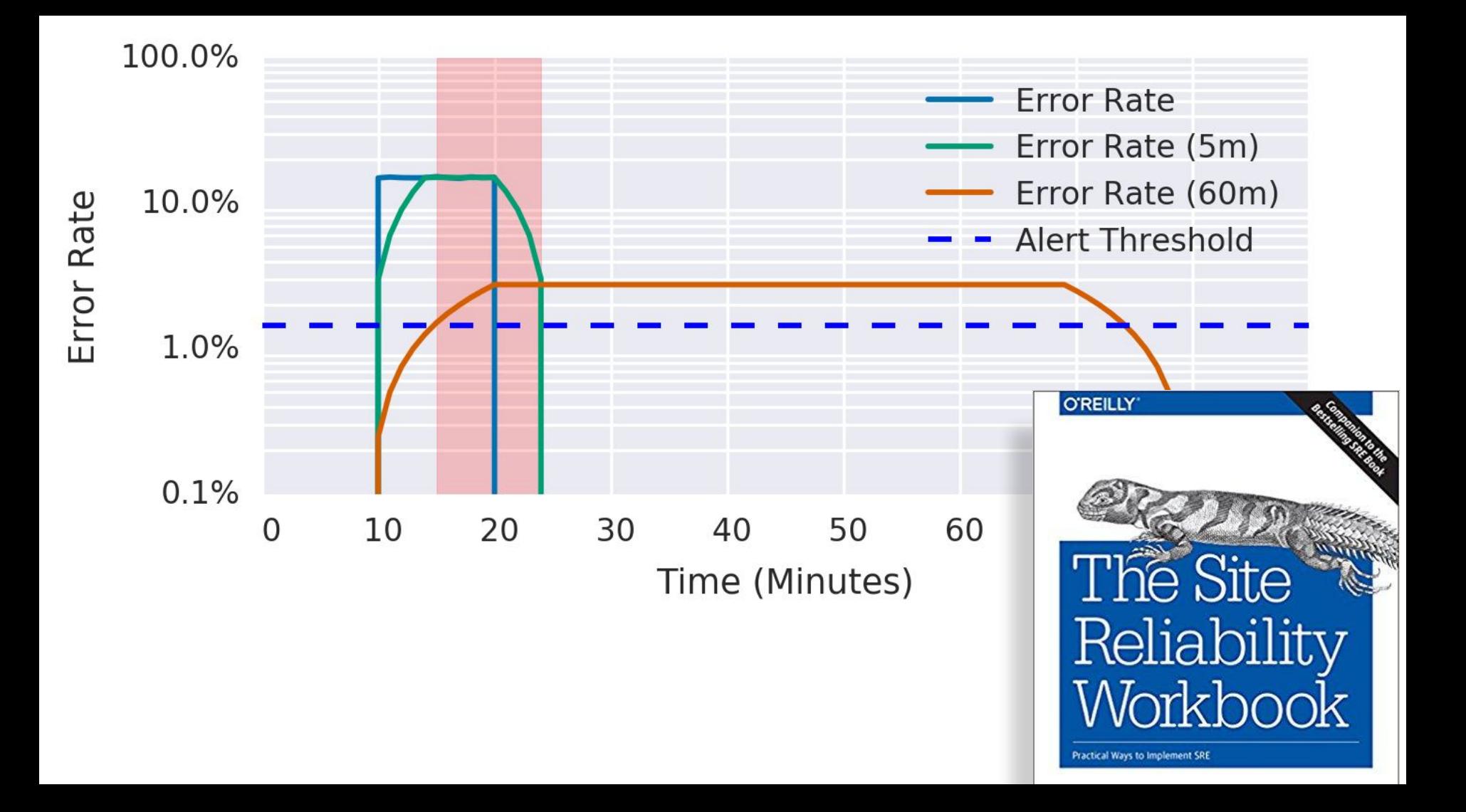

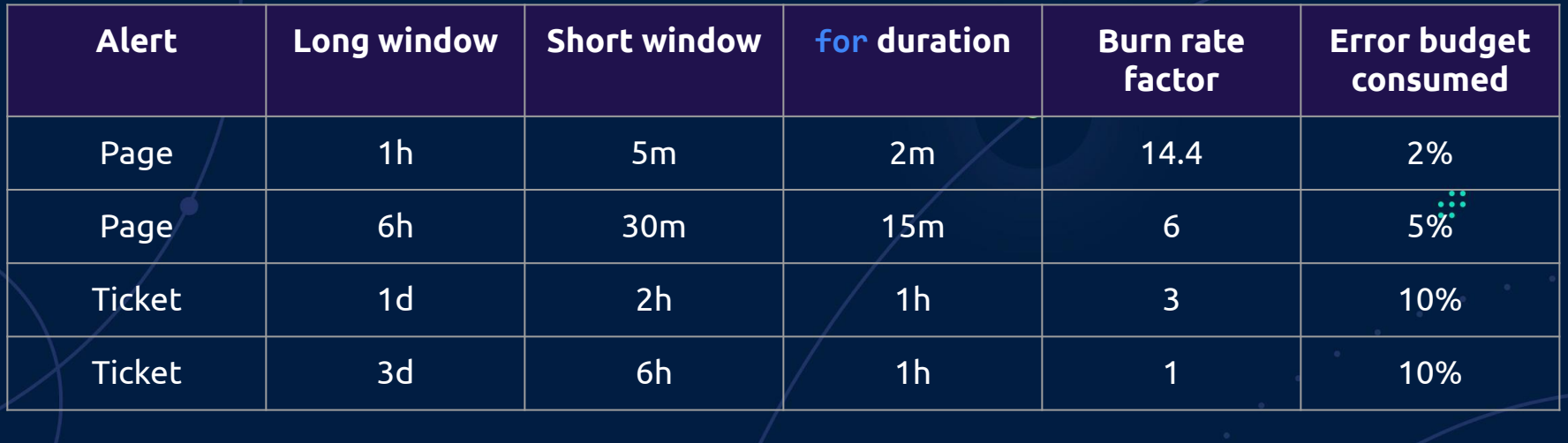

// According to https://developers.soundcloud.com/blog/alerting-on-slos :

 $local$  windows =  $\lceil$ { long period: '1h', short period: '5m', for period: '2m', factor: 14.4, severity: 'critical' }, { long period: '6h', short period: '30m', for period: '15m', factor: 6, severity: 'critical' }, { long period: '1d', short period: '2h', for period: '1h', factor: 3, severity: 'warning' }, { long period: '3d', short period: '6h', for period: '3h', factor: 1, severity: 'warning' }, ];

```
 - alert: AmpelmannErrorBudgetBurn
     expr: |2
\overline{\phantom{a}} 100 * backend:http_errors_per_response:ratio_rate1h
          > on (backend)
           14.4 * backend: error slo: percent
\overline{\phantom{a}} and
\overline{\phantom{a}} 100 * backend:http_errors_per_response:ratio_rate5m
          > on (backend)
           14.4 * backend: error slo: percent
\overline{\phantom{a}} for: 2m
     labels:
       system: "{{$labels.backend}}"
       severity: "critical"
       window: "1h"
     annotations:
       summary: "a backend burns its error budget very fast"
      description: "Backend \{\{\$1abels.backend\}\} has returned \{\{\$value \} print printf `%.2f` }}% 5xx
       runbook: "http://runbooks.soundcloud.com/runbooks/ampelmann/#ampelmannerrorbudgetburn"
```
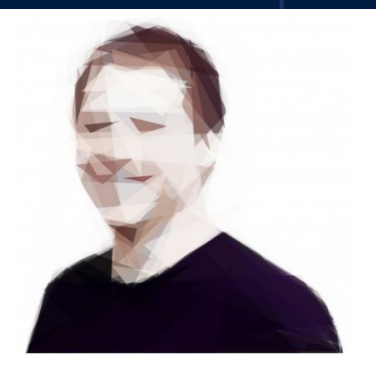

#### **Matthias Loibl** metalmatze

**Unfollow** 

Software Engineer working on monitoring with Prometheus and Kubernetes at Red Hat CoreOS. Interested in web development, distributed systems and metal.

**11** Red Hat

⊙ Berlin

 $\boxtimes$  mail@matthiasloibl.com

http://matthiasloibl.com

Block or report user

#### **Organizations**

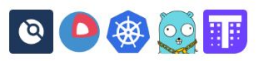

https://github.com/metalmatze/slo-libsonnet https://github.com/metalmatze/slo-libsonnet-web https://promtools.matthiasloibl.com/ **PromTools** 

### **SLOs with Prometheus**

Multiple Burn Rate Alerts

This page will generate, with the data you provide in the form, the necessary Prometheus alerting and recording rules for Multiple Burn Rate which you might know from The Site Reliability Workbook. These rules will evaluate based on the available metrics in the last 30 days.

#### Availability (Unavailability in 30d: 43min)

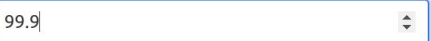

Availability is generally calculated based on how long a service was unavailable over some period.

#### Metric

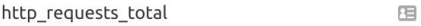

The metric name to base the SLO on.

It's best to base this on metrics coming from a LoadBalancer or Ingress.

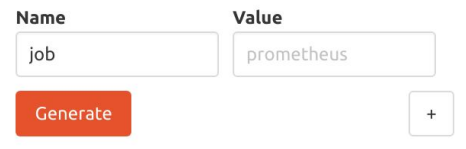

# Act 2: Musing about latency SLOs

Or even SLAs...

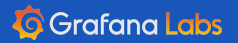

 $\ddot{\cdot}$ 

 $\bullet$ 

## "We guarantee an uptime of 99.9%."

 $\dddot{\mathbf{r}}$ 

**nl** 

a.

## "During each month, we'll serve 99.9% of requests successfully."

**nl** 

a.

"During each month, we'll serve 99.9% of requests successfully. The 99th percentile latency will be below 500ms."

nl

e.

## "During each month, we'll serve 99.9% of requests successfully within 500ms."

**nl** 

a.

### https://www.usenix.org/conference/srecon19emea/presentation/fouquet

## **SLOs for Data-Intensive Services**

Wednesday, 2019, October 2 - 11:00-11:30 Yoann Fouguet, Booking.com

#### Abstract:

Designing and maintaining a search engine service can be challenging. One of the challenges is to set insightful SLOs where standard availability/latency SLOs do not fit. We will go through our journey towards defining a monitoring process for such services at Booking.com, from ineffective availability/latency SLOs to the current setup and all its advantages; travelling in a world where providing accurate and consistent responses can be as important as availability.

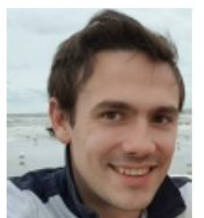

Yoann is a Site Reliability Engineer at Booking.com, working on core services within the Booking.com infrastructure.

### **Open Access Media**

USENIX is committed to Open Access to the research presented at our events. Papers and proceedings are freely available to everyone once the event begins. Any video, audio, and/or slides that are posted after the event are also free and open to everyone. Support USENIX and our commitment to Open Access.

## Act 3: A pragmatic implementation

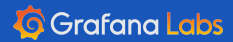

 $\bullet$ 

## **Ingredient: a partitioned histogram at the edge**

Prometheus Histogram on Cortex GW cortex\_request\_duration\_seconds with buckets for 1s and 2.5s (and more!) partitioned(!) by

- status code
- method
- route

BigTable **Table Manage** Cassandra DynamoDE BTW: Histograms to become cheaper. Shameless plug:

Control requests

dol, ener:

Alertmanage

Optional

amote Wri

Prometheu

Configs AP

(Optional)

(Optional

<https://promcon.io/2019-munich/talks/prometheus-histograms-past-present-and-future/>

tex<sup>-</sup>

Grafana

Results

Memcache

Mamcaci

Chunks

Memcache

CO

QuervFrontend

Querier

S3 / GCS<br>(Optional)

Gateway / Query

Frontend / NGINX

Distributor

# SLO

a.

[Complete 99.9% of writes successfully in less than 1s.](https://github.com/beorn7/talks) [Respond to 99.5% of reads in less than 2.5s.](https://github.com/beorn7/talks)

пI

```
record: namespace_job:cortex_gateway_write_slo_errors_per_request:ratio_rate1h
expr: |2
1 -\overline{\phantom{a}} sum by(namespace, job) (
       rate(cortex_request_duration_seconds_bucket{le="1",route="push",status_code!~"5.."}[1h])
\rightarrow /
     sum by(namespace, job) (
       rate(cortex_request_duration_seconds_count{route="push"}[1h])
\rightarrow\rightarrowrecord: namespace job:cortex gateway read slo errors per request:ratio rate1h
expr: |2
1 -\overline{\phantom{a}} sum by(namespace, job) (
       rate(cortex_request_duration_seconds_bucket{le="2.5",route="query",status_code!~"5.."}[1h])
\rightarrow /
     sum by(namespace, job) (
      rate(cortex request duration seconds count{route="query"}[1h])
\rightarrow\rightarrow
```
**G** Grafana Labs Do this for all required ranges (5m, 30m, 1h, 2h, 6h, 1d, 3d).

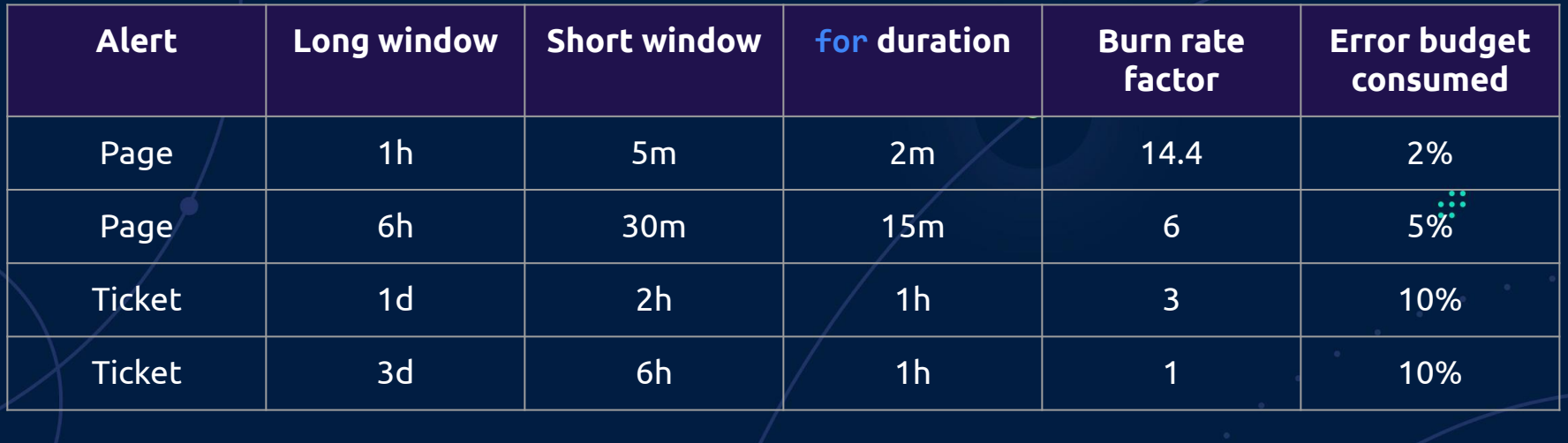

// According to https://developers.soundcloud.com/blog/alerting-on-slos :

 $local$  windows =  $\lceil$ { long period: '1h', short period: '5m', for period: '2m', factor: 14.4, severity: 'critical' }, { long period: '6h', short period: '30m', for period: '15m', factor: 6, severity: 'critical' }, { long period: '1d', short period: '2h', for period: '1h', factor: 3, severity: 'warning' }, { long period: '3d', short period: '6h', for period: '3h', factor: 1, severity: 'warning' }, ];

```
alert: CortexWriteErrorBudgetBurn
expr: |2
\overline{\phantom{a}}100 * namespace job:cortex gateway write slo errors per request:ratio rate1h
    > 0.1 * 14.4\left( \begin{array}{cc} \end{array} \right) and
\overline{\phantom{a}}100 * namespace job:cortex gateway write slo errors per request:ratio rate5m
     > 0.1 * 14.4\left( \begin{array}{cc} \end{array} \right)for: 2m
labels:
   period: 1h
   severity: critical
annotations:
   description: '{{ $value | printf `%.2f` }}% of {{ $labels.job }}'s write requests
     in the last 1h are failing or too slow to meet the SLO.'
   summary: Cortex burns its write error budget too fast.
```
Do this for line in the burn-rate table.**G** Grafana Labs

```
alert: CortexReadErrorBudgetBurn
expr: |2
\overline{\phantom{a}}100 * namespace job:cortex gateway read slo errors per request:ratio rate1h
     > 0.5 * 14.4\left( \begin{array}{cc} \end{array} \right) and
\overline{\phantom{a}}100 * namespace job:cortex gateway read slo errors per request:ratio rate5m
     > 0.5 * 14.4\left( \begin{array}{cc} \end{array} \right)for: 2m
labels:
   period: 1h
   severity: critical
annotations:
   description: '{{ $value | printf `%.2f` }}% of {{ $labels.job }}'s read requests
      in the last 1h are failing or too slow to meet the SLO.'
   summary: Cortex burns its read error budget too fast.
```
G Grafana Labs **Do this for line in the burn-rate table**.

## **Conclusions**

- 1. Meaningful latency SLAs are actually quite relevant.
- 2. SLO-based alerting is a great idea.
- 3. Include latency into your SLO-based alerting.
- 4. Which could very well evolve into a real latency SLA.

пĪ

- 5. Keep it as simple as possible.
- 6. But not simpler.

a.

### <https://github.com/beorn7/talks>

 $\bullet$  $\mathbb{R}^*$ 

ď

V.

beorn@grafana.com